# Uso de la nueva herramienta

La herramienta de Casos (S) Reales es la manera más sencilla de localizar procedimientos con toda su documentación original

Al iniciar sesión, encontramos en la parte central de la página un apartado donde podremos iniciar nuestra búsqueda de documentos.

Por otra parte, en la barra lateral de la parte izquierda tendremos el menú principal desde donde podremos acceder a las diferentes utilidades de la herramienta.

 $\text{Casso} \underset{\text{by Exromist } \text{A Jurist}}{\bigcirc} \text{Reales} \equiv$  $\widehat{\mathsf{m}}$  Inicio  $\Omega$  Búsqueda avanzada ((e)) Casos en proceso ((e)) Notificaciones D Mi histórico Mis favoritos [O] Solicitar caso real

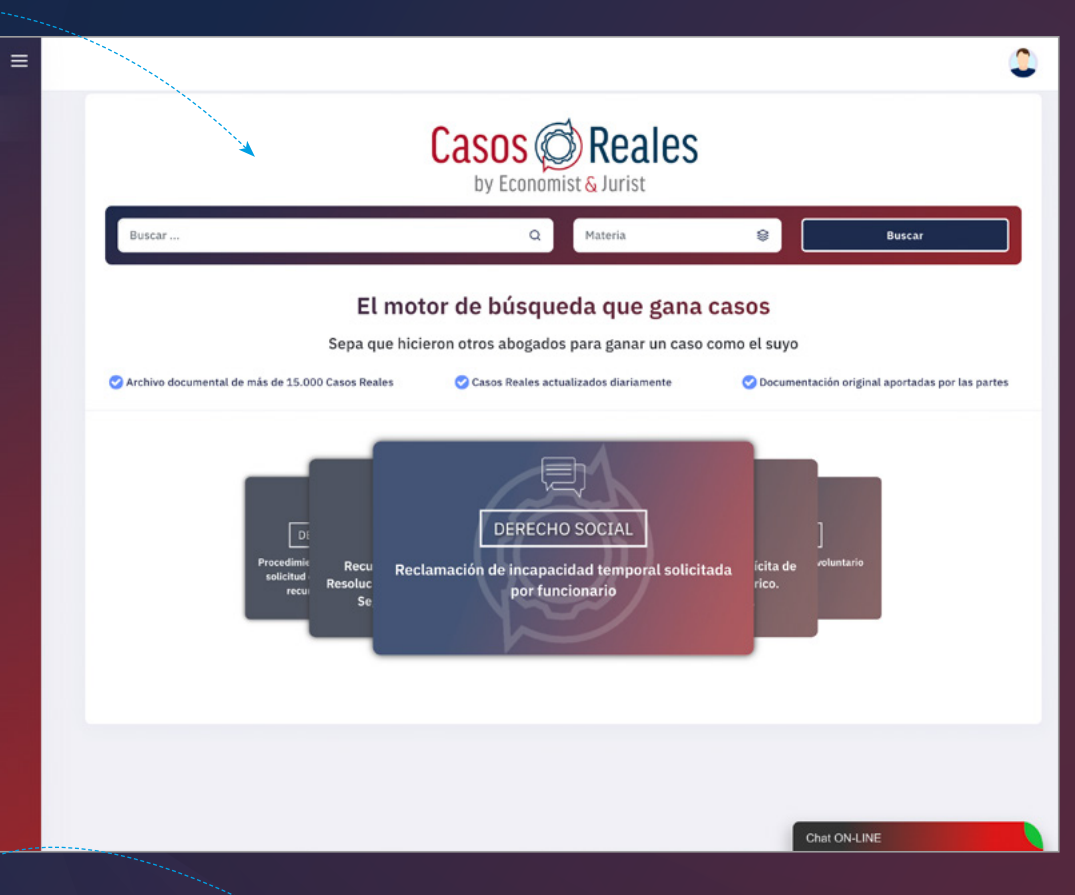

Lo primero que deberemos hacer es introducir en la barra principal los términos que describen nuestro caso y presionar la tecla "Enter", hacer click en el botón de buscar o en la lupa que aparece a la derecha.

Además, disponemos del apartado de búsqueda avanzada, gracias al cual podremos añadir filtros: por materia, tipo de caso, palabras que aparecen en el documento o la fecha de resolución del caso.

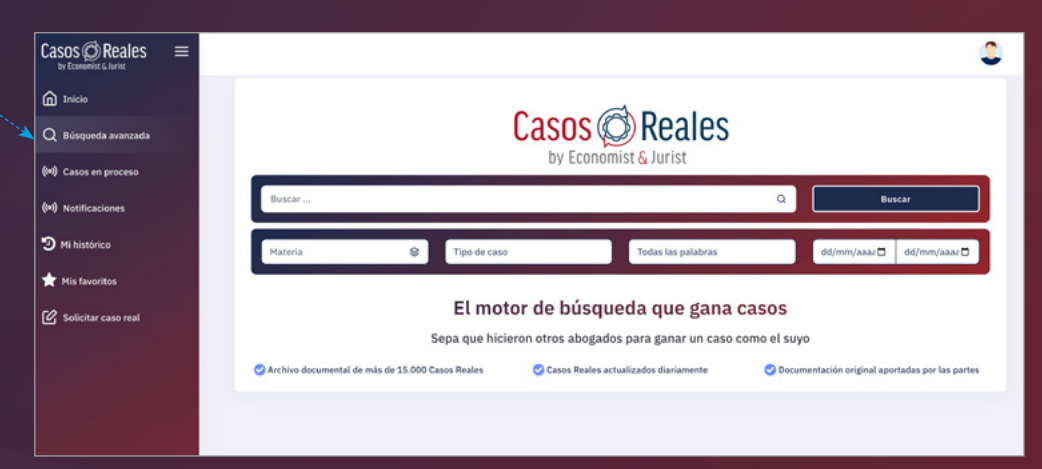

Una vez realizada la búsqueda, podremos acceder a los casos de dos maneras diferentes: en un formato de vista previa o en un formato definitivo.

Cuando pasamos el ratón por encima de los resultados de la búsqueda aparecerá un ventana emergente donde podremos leer la primera parte del texto.

En el modo de vista previa aparece otra ventana emergente independiente que permite echar un primer vistazo al caso y así poder decidir si nos interesa o no.

Para acceder a la vista previa tendremos que hacer clic en la parte inferior derecha de cualquiera de las búsquedas.

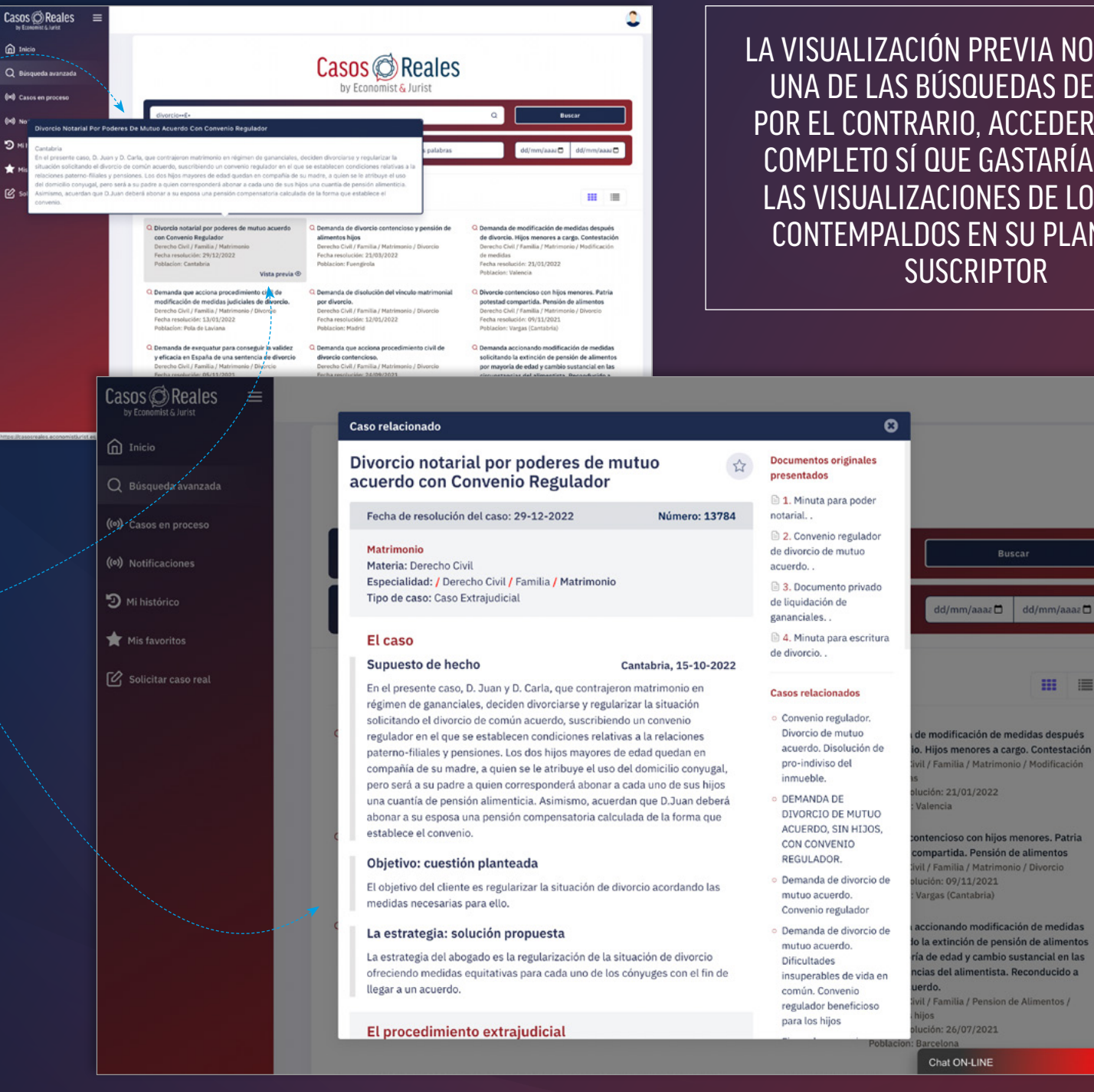

LA VISUALIZACIÓN PREVIA NO GASTARÁ UNA DE LAS BÚSQUEDAS DEL PLAN. POR EL CONTRARIO, ACCEDER AL CASO COMPLETO SÍ QUE GASTARÍA UNA DE LAS VISUALIZACIONES DE LOS CASOS CONTEMPALDOS EN SU PLAN COMO SUSCRIPTOR

 $m =$ 

\*

 $\mathcal{P}$ 

 $\equiv$ 

# Casos Reales | Documentación

Casos C Reales

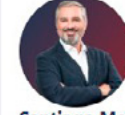

Santiago Medano

Presidente y socio fundador de Santiago Mediano Abogados, SLP. Especialista en Propiedad Intelectual e Industrial. Derecho de la Competencia y Resolución de Conflictos

#### Índice del caso

Título Fecha de resolución del caso Supuesto de hecho Cuestión planteada Estrategia ganadora **C** El Procedimiento Judicial - Partes Peticiones Argumentos Normativa aplicable Resolución Seòunda instancia

### · Intromisión del derecho al honor, por considerar que la noticia ha sido compuesta de forma tendenciosa.

#### Materia: Derecho Civil

Especialidad: / Derecho Civil / Persona física / Derecho al honor, a la intimidad, y a la propia imagen Tipo de caso: Caso Judicial

¡Atención! Procedimiento judicial en curso

#### El caso

#### Supuesto de hecho

#### Madrid, 08/06/2016

El demandante sostiene que una información relativa a su desempeño en una conocida institución dedicada al cine constituye intromisión en su derecho al honor, por considerar que la noticia ha sido compuesta de forma tendenciosa, induciendo en el lector una idea distinta de la transmitida por el texto y lesiva para su honor. Solicita una indemnización de 70.000 euros. La contestación sostiene que la información responde a los estándares de veracidad del periodismo y que todos los hechos relatados en la noticia son, no solo veraces, sino ciertos. La sentencia de primera instancia estima la demanda parcialmente, considerando que hay intromisión ilegítima en el honor por considerar "insidiosa" la forma de la noticia. Corrobora que el mensaje es insidioso en función de las reacciones de terceros expresadas en redes sociales a cuento de la noticia. La sentencia de apelación revoca la sentencia de instancia y afirma que la noticia es veraz y que el texto de la misma no se puede interpretar en función de las reacciones de terceros a la noticia.

#### Objetivo: cuestión planteada

Evitar que se le condene a abonar la sanción de 70.000 euros en razón de indemnización, por una supuesta vulneración de los derechos fundamentales.

#### La estrategia: solución propuesta

#### Documentos originales presentados

- <sup>a</sup> 1. Contestación a la demanda.
- 2. Sentencia..
- 3. Recurso de apelación..

#### **Casos relacionados**

\*

- · Tutela judicial por vulneración del derecho al honor. Injurias en artículos de prensa
- · Demanda de juicio declarativo ordinario por vulneración del derecho al honor, intimidad personal y familiar. Programa de televisión en prime time.
- Demanda de protección del derecho al honor contra agencia de publicidad. Falta de legitimación pasiva.

#### **Biblioteca relacionada**

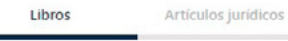

El delito de calumnias y la protección del honor

Honor, secreto profesional y cláusulas de conciencia en los medios de comunicación. Límites y aspectos jurídicos civiles y penales.

El derecho al honor. El honor como objeto del proceso civil de amparo especial

Chal ONJ INF

Cuando accedemos al caso que nos interesa, éste se muestra dividido en tres columnas. En la de la izgüierda encontraremos el índice y al especialista que lo ha llevado a cabo. Aquíz podremos navegar entre los distintos menús haciendo click en cualquiera de sus apartados.

En la parte central hallaremos toda la información del caso, desde el supuesto de hecho (como resumen principal), hasta el fallo del mismo e, incluso, la legislación vinculada.

En la columna de la derecha veremos un listado con todos los documentos y vínculos relativos al caso, así como otros enlaces de interés.

Los casos podrán ser guardados como favoritos, de modo que aparecerán posteriormente en su apartado correspondiente en la barra lateral del menú principal.

Para guardarlos deberemos, cuando estemos dentro d (en su visualización definitiva), hacer click en el icono de estrella que está junto al título y automáticamente seg en el apartado "Mis favoritos" del menú.

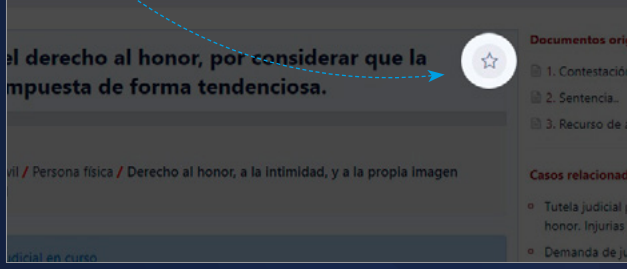

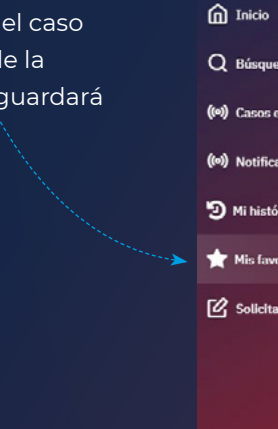

Casos C Reales

a avanzada process

caso real

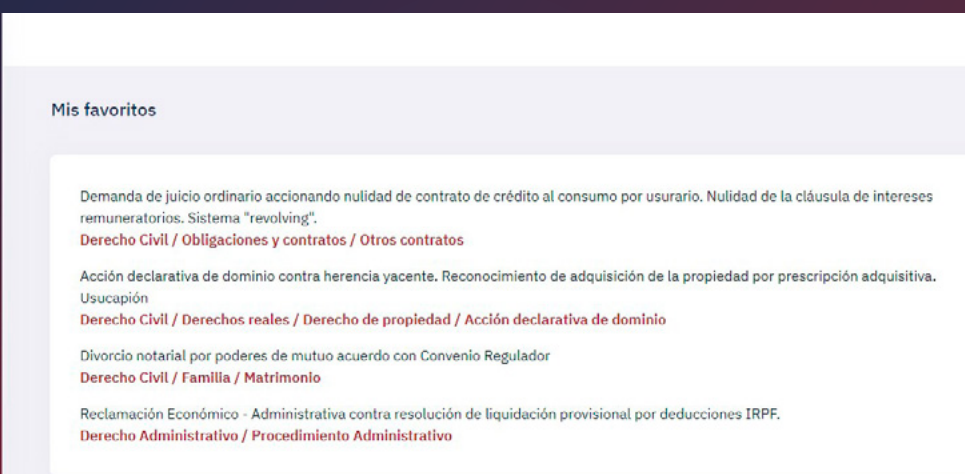

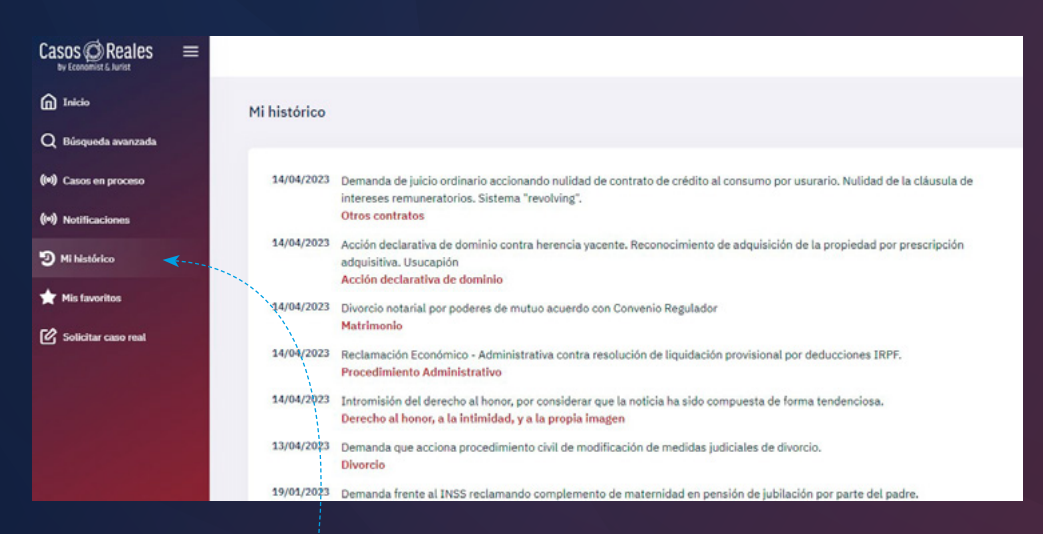

Del mismo modo, los casos que consultemos quedarán registrados en el apartado "Mi histórico". Gracias a ello siempre podremos volver a revisar todos aquellos casos que hayamos consultado previamente.

LA SEGUNDA CONSULTA DE ESTOS CASOS NO SE CONTABILIZARÁ COMO UNA MÁS DENTRO DE SU PLAN. ES DECIR, UNA VEZ ABIERTO UN CASO, PODRÁ VOLVER AL MISMO LAS VECES QUE QUIERA SIN QUE ESTE HECHO CUENTE COMO UNA NUEVA VISUALIZACIÓN

Dentro de Casos Reales también se pueden consultar procedimientos que aún no hayan finalizado en el apartado "Casos en proceso", son aquellos que tienen todavía alguna instancia por resolver. Aquí podremos encontrar la documentación que sé vaya presentando a tiempo real. Gracias a ello tendremos el acceso a los casos más actuales.

 $=$ 

 $n$  Inicio

Q Búsqueda avanzada

Casos CReales

((o) Casos en proceso

((a) Notificaciones

Para saber si LIN CASO ASTÁ en proceso también nos encontraremos un icono que nos lo indicará.

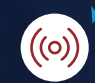

D Mi histórico

Mis favoritos

[O] Solicitar caso real

#### Casos en proceso

# MODIFICACIÓN DE MEDIDAS

((٥)) Demanda de modificación de medidas, extinción de pensión compensatoria por pasividad en la búsqueda de trabajo de la demandada. ESTADO DEL CASO: PENDIENTE DE EJECUCIÓN

### **CONCURSAL**

(o) Recurso de apelación presentado por inadmisión de solicitud de concurso consecutivo. Impugnación de aplicación de la nueva normativa. ESTADO DEL CASO: RECURSO DE APELACIÓN PRESENTADO

# CONTRATO DE ARRENDAMIENTO DE SERVICIOS

((o)) Demanda de nulidad de pacto con abogado por cobro excesivo de honorarios. revisión de los criterios de tasación de honorarios. ESTADO DEL CASO: SENTENCIA DE SEGUNDA INSTANCIA A LA ESPERA DE **FIRMEZA** 

# SOLICITUD DE DECLARACIÓN DE CONCURSO

((o)) Solicitud de concurso de acreedores voluntario sin masa patrimonial. ESTADO DEL CASO: ESCRITO DE SOLICITUD DE CONCHRSO VOLUNTARIO **PRESENTADO** 

### **EFECTOS SOBRE EL ACREEDOR**

(0) Oposición a la reclamación de cantidad derivada una póliza de préstamo por resultar esta ilegible. ESTADO DEL CASO: DEMANDA ADMITIDA A TRÁMITE

# **COMPETENCIA DESLEAL**

((o)) Reclamación por daños y perjuicios ocasionados por el cártel de coches.

#### OBLIGACIONES Y CONTRATOS

((٥)) Presentación de diligencias preliminares en reclamación de tarjeta revolving ESTADO DEL CASO: APERTURA DE DILIGENCIAS PRELIMINARES

# CALIFICACIÓN DEL CONCURSO

(o) Oposición frente a la declaración de concurso consecutivo culpable. ESTADO DEL CASO: OPOSICIÓN AL RECURSO DE APELACIÓN PRESENTADO

# OBLIGACIONES Y CONTRATOS

(o) Contratación de seguro por parte de cooperativa que entrega viviendas. ESTADO DEL CASO: RECURSO DE APELACIÓN PRESENTADO

# **FALSEDADES**

(0) Interposición de denuncia por denuncia falsa en caso de violencia de género. ESTADO DEL CASO: DENUNCIA PRESENTADA

# CONTRA LA SALUD PÚBLICA

(0) Delito contra la salud pública por tráfico de drogas, de notoria importancia con recurso de casación y posterior recurso de amparo. ESTADO DEL CASO: RECURSO DE AMPARO PRESENTADO

# **CONTRATO DE COMPRAVENTA**

(o) Demanda de juicio ordinario contra Chat ON-LINE

Por último, en el menú principal encontraremos un apartado que nos permitirá solicitar casos cuando no hayamos sido capaces de localizarlos nosotros mismos. Se trata de un método en el que el personal de Economist & Jurist se hará cargo de dicha búsqueda, lo cual podrá suponer una pequeña demora en la recepción del mismo en la dirección de e-mail que hayamos indicado.

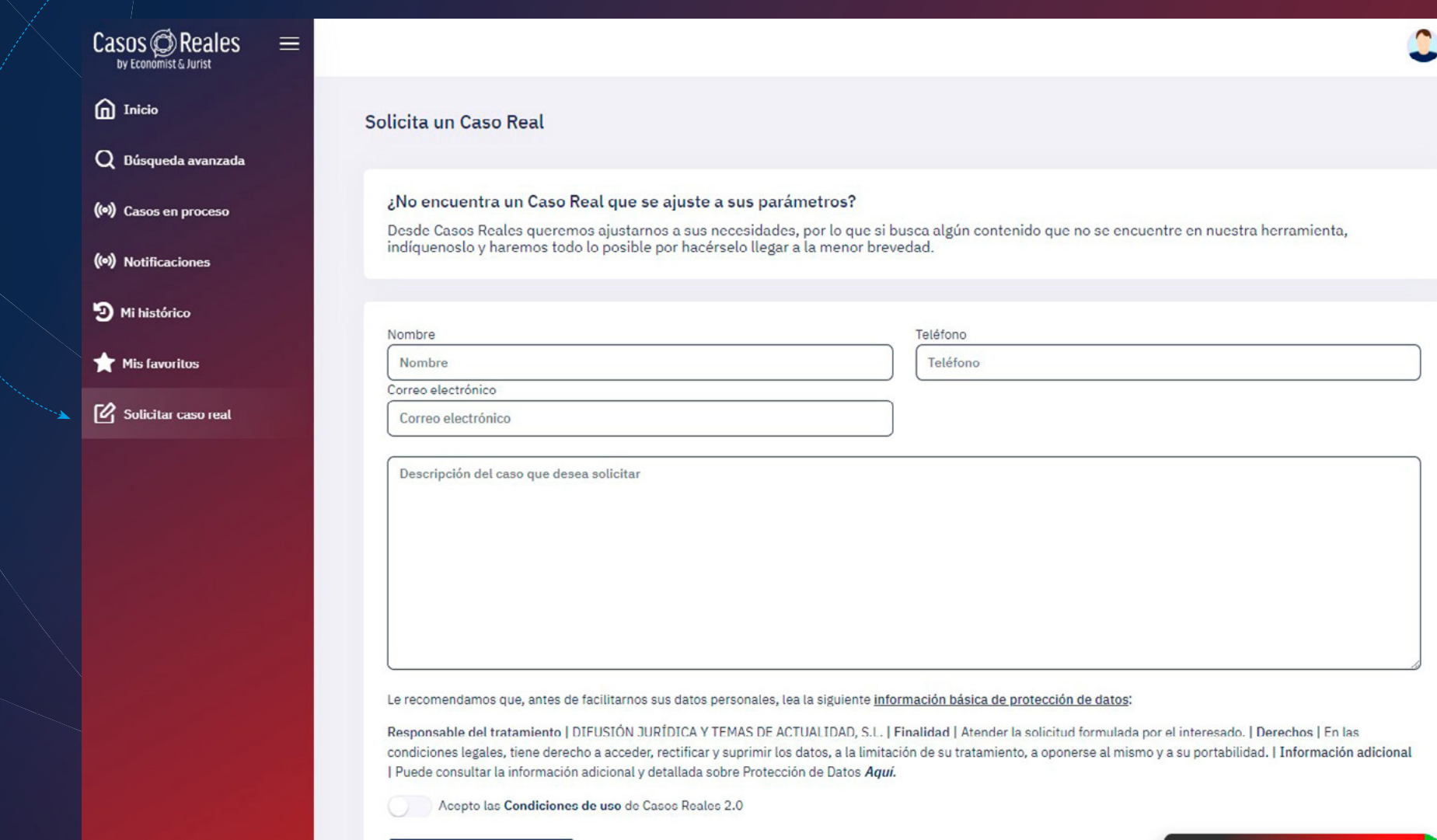

Chat ON-LINE

Casos @ Reales está en constante mejora y desarrollo atendiendo siempre a las necesidades de nuestros clientes. Además, es una herramienta que no cesa de crecer gracias a las constantes aportaciones que nuestros colaboradores ofrecen. A través del correo [contenidos@economistjurist.es](mailto:contenidos@economistjurist.es) puedes contactar con nosotros y enviar cualquier sugerencia o duda que tengas.

# Casos & Reales